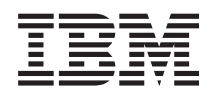

IBM Systems - iSeries Gestión de sistemas Control de la conclusión del servidor utilizando un programa de manejo de la alimentación

*Versión 5 Release 4*

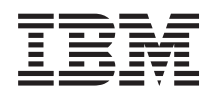

IBM Systems - iSeries Gestión de sistemas Control de la conclusión del servidor utilizando un programa de manejo de la alimentación

*Versión 5 Release 4*

### **Nota**

Antes de utilizar esta información y el producto al que da soporte, lea la información de la sección ["Avisos",](#page-26-0) en la página 21.

#### **Novena edición (Febrero de 2006)**

Esta edición hace referencia a la versión 5, release 4, modificación 0 de IBM i5/OS (número de producto 5722-SS1) y a todos los releases y modificaciones subsiguientes hasta que se indique lo contrario en nuevas ediciones. Esta versión no se ejecuta en todos los modelos de sistema con conjunto reducido de instrucciones (RISC) ni tampoco se ejecutan en los modelos CISC.

**© Copyright International Business Machines Corporation 1998, 2006. Reservados todos los derechos.**

# **Contenido**

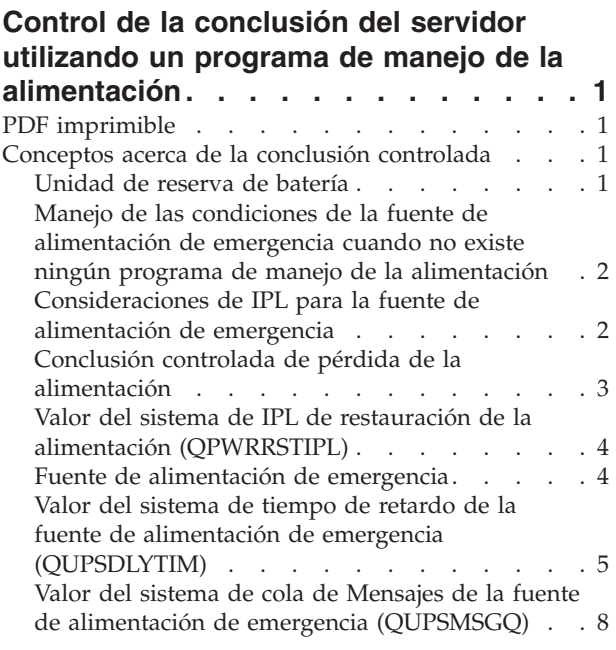

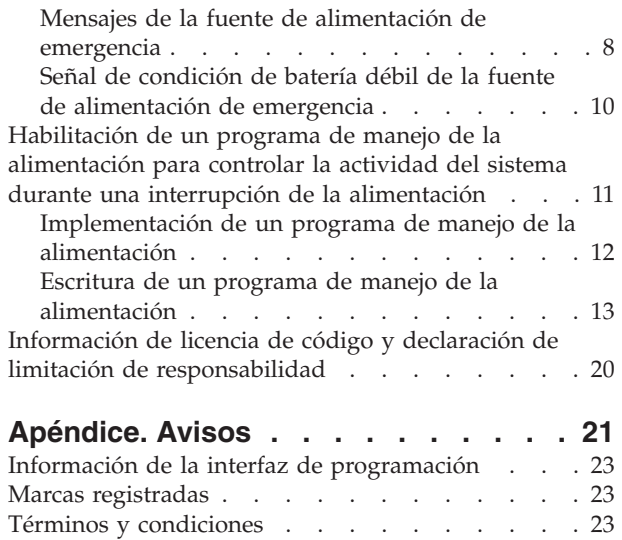

**iv** IBM Systems - iSeries: Gestión de sistemas Control de la conclusión del servidor utilizando un programa de manejo de la alimentación

# <span id="page-6-0"></span>**Control de la conclusión del servidor utilizando un programa de manejo de la alimentación**

Un programa de manejo de la alimentación, cuando se utiliza con dispositivos de protección de la alimentación, puede minimizar la interrupción durante una situación de pérdida de la alimentación.

Los dispositivos de protección de la alimentación (por ejemplo, una fuente de alimentación ininterrumpible) proporcionan energía al sistema cuando se interrumpe temporalmente la alimentación de la red. La energía que se proporciona evita que las funciones del sistema finalicen de modo anómalo. Los mecanismos de la conclusión controlada permiten que el sistema se apague del modo más suave posible, minimizando los efectos negativos al volver a hacer IPL.

Puede adaptar los ejemplos del programa CL a sus requisitos de sistema específicos, además de probar el programa de manejo de la alimentación que haya creado.

**Nota:** Al utilizar los ejemplos de código, aceptará los términos de la [Declaración](#page-25-0) de limitación de [responsabilidad](#page-25-0) con respecto al código.

# **PDF imprimible**

Utilice esta vista para ver e imprimir un PDF de esta documentación.

Para ver o bajar la versión en PDF de este documento, seleccione Control de cierre del servidor [mediante](rzahr.pdf) un programa de manejo de la [alimentación](rzahr.pdf) (aproximadamente 138 KB).

### **Guardar archivos PDF**

Para guardar un archivo PDF en la estación de trabajo con el fin de visualizarlo o imprimirlo, siga estos pasos:

- 1. Pulse con el botón derecho del ratón el archivo PDF en el navegador (pulse el enlace anterior con el botón derecho).
- 2. Pulse la opción destinada a guardar el PDF localmente. |
	- 3. Navegue hasta el directorio en el que desea guardar el archivo PDF.
	- 4. Pulse **Guardar**.

### **Bajar Adobe Reader**

- Necesita tener instalado Adobe Reader en el sistema para poder ver o imprimir estos archivos PDF. |
- | Puede bajar una copia del sitio Web de [Adobe](http://www.adobe.com/products/acrobat/readstep.html) (www.adobe.com/products/acrobat/readstep.html)  $\blacksquare$ .

### **Conceptos acerca de la conclusión controlada**

Antes de utilizar un programa de manejo de la alimentación para controlar el apagado del sistema, puede que desee familiarizarse con los conceptos relacionados.

# **Unidad de reserva de batería**

Una *BBU (unidad de reserva de batería)* proporciona una red de seguridad para los usuarios que no disponen de una fuente de alimentación de emergencia o para aquellos cuya fuente de alimentación de emergencia ha fallado.

<span id="page-7-0"></span>La BBU proporciona 30 segundos de tiempo de ejecución. Si la alimentación CA no se restaura en el plazo de 30 segundos, el sistema pasa inmediatamente a una conclusión controlada.

Los sistemas 620, 640, 650, 720, 730, 740, 830, SB1, SB2 y SB3 están equipados con una BBU.

# **Manejo de las condiciones de la fuente de alimentación de emergencia cuando no existe ningún programa de manejo de la alimentación**

Utilice este tema para conocer las consideraciones relativas a una situación en la que no dispone de un programa de manejo de la alimentación para manejar el cierre controlado del sistema.

Puede especificar que no dispone de un programa de manejo de la alimentación utilizando el valor por omisión para QUPSMSGQ, que es QSYSOPR. Cuando se utiliza el valor por omisión, el sistema envía todos los mensajes relacionados con la alimentación a QSYSOPR. No debe establecer QUPSDLYTIM en \*NOMAX.

Normalmente, no debe suministrar alimentación a los dispositivos de estación de trabajo. Cuando se interrumpe la alimentación de la red, el sistema permanece activo pero, por lo general, los trabajos de la estación de trabajo finalizan de modo anómalo. Si se restaura la alimentación de la red cuando el sistema opera con la fuente de alimentación de emergencia, el sistema permanece activo y los trabajos de la estación de trabajo se pueden reiniciar.

Si el temporizador QUPSDLYTIM finaliza o se produce una señal de batería débil, el sistema guarda el almacenamiento principal y se apaga. Seleccione un valor para QUPSDLYTIM que sea adecuado para la fuente de alimentación de emergencia y el tamaño del sistema.

Si se apaga el sistema mientras se encuentra alimentado con la fuente de alimentación ininterrumpible, QPWRRSTIPL determina si se debe hacer IPL al restaurarse la alimentación eléctrica. El valor por omisión es no hacer IPL.

### **Conceptos relacionados**

["Habilitación](#page-16-0) de un programa de manejo de la alimentación para controlar la actividad del sistema durante una interrupción de la [alimentación"](#page-16-0) en la página 11

Básicamente, el soporte de software del sistema es el mismo para el dispositivo de la batería y la conexión de la fuente de alimentación de emergencia.

"Valor del sistema de cola de Mensajes de la fuente de alimentación de emergencia [\(QUPSMSGQ\)"](#page-13-0) en la [página](#page-13-0) 8

El valor del sistema de Cola de mensajes de la fuente de alimentación de emergencia (QUPSMSGQ) determina las colas de mensajes a las que se envían los mensajes de la fuente de alimentación.

"Valor del sistema de tiempo de retardo de la fuente de alimentación de emergencia [\(QUPSDLYTIM\)"](#page-10-0) en la [página](#page-10-0) 5

QUPSDLYTIM es el valor del sistema para el temporizador de retardo de la fuente de alimentación ininterrumpible.

"Valor del sistema de IPL de restauración de la alimentación [\(QPWRRSTIPL\)"](#page-9-0) en la página 4 Este valor controla lo que sucede si el sistema finaliza cuando se interrumpe la alimentación de la red y se restaura posteriormente.

# **Consideraciones de IPL para la fuente de alimentación de emergencia**

Cuando el sistema hace IPL, el Código interno bajo licencia verifica diversos conmutadores internos para comprobar si se ha apagado correctamente.

Sólo la finalización satisfactoria del mandato Apagar sistema (PWRDWNSYS) hace que el sistema se apague correctamente. Para cualquier otro tipo de conclusión, el programa i5/OS considera la IPL siguiente como anómala. El Código interno bajo licencia considera que la IPL es normal si el sistema <span id="page-8-0"></span>guarda el almacenamiento principal y completa la secuencia de apagado satisfactoriamente. Si ninguna técnica de apagado se completa satisfactoriamente, el Código interno bajo licencia ejecuta diversas funciones de recuperación en la IPL siguiente.

Cuando se produce una IPL anómala, el programa i5/OS lleva a cabo funciones de recuperación adicionales. En una IPL atendida, el usuario puede controlar algunas de dichas funciones. En una IPL desatendida debida al valor del sistema IPL de restauración de alimentación (QPWRRSTIPL) o a una IPL temporizada, el sistema sólo puede utilizar los valores establecidos actualmente.

Si el mandato Apagar sistema (PWRDWNSYS) se ejecuta cuando la BBU (unidad de reserva de batería) o la fuente de alimentación de emergencia proporcionan la alimentación, el sistema retarda la escritura de todas las anotaciones de trabajo hasta la IPL siguiente. El sistema maneja este tipo de PWRDWNSYS, lo que permite minimizar el proceso. Cuando funciona con la BBU, el sistema no hace IPL.

Puede hacer IPL al sistema si se ha producido una interrupción en la alimentación de la red y el sistema funciona con una fuente de alimentación de emergencia. Esto no se aplica a una IPL remota o temporizada. Cuando se interrumpe la alimentación de la red, sólo se permite una IPL iniciada manualmente.

#### **Conceptos relacionados**

"Valor del sistema de IPL de restauración de la alimentación [\(QPWRRSTIPL\)"](#page-9-0) en la página 4 Este valor controla lo que sucede si el sistema finaliza cuando se interrumpe la alimentación de la red y se restaura posteriormente.

#### **Referencia relacionada**

"Mensajes de la fuente de [alimentación](#page-13-0) de emergencia" en la página 8 Utilice este tema para obtener información acerca de los mensajes de error relacionados con una fuente de alimentación ininterrumpible.

# **Conclusión controlada de pérdida de la alimentación**

El mecanismo de conclusión controlada de pérdida de la alimentación permite que el sistema se cierre de forma ordenada tras producirse una pérdida de la alimentación. Dicho mecanismo sólo está disponible si se ha conectado el sistema a una fuente de alimentación ininterrumpible.

Si la alimentación de la red no se restaura dentro del tiempo que especifica el valor del sistema QUPSDLYTIM, el Código interno bajo licencia indica a cada trabajo que finalice en el límite de la instrucción siguiente. Por lo general, un trabajo se encuentra en el límite de la instrucción siguiente, o lo estará pronto. Sin embargo, algunas instrucciones de ejecución larga como, por ejemplo, las que construyen vías de acceso o crean programas, pueden no finalizar en el tiempo permitido. Después de un tiempo interno fijado para llegar al límite de una instrucción, las páginas cambiadas del almacenamiento principal se escriben en almacenamiento auxiliar, el sistema concluye de modo anómalo y, a continuación, se apaga.

La finalización satisfactoria de la conclusión controlada de pérdida de la alimentación hace que el Código interno bajo licencia, y no el sistema operativo, considere normal la IPL (carga del programa inicial) siguiente de los programas del sistema. Si las baterías de la fuente de alimentación de emergencia no mantienen el sistema el tiempo suficiente para que finalice la conclusión controlada de pérdida de la alimentación, la IPL siguiente será anómala desde el punto de vista del Código interno bajo licencia.

### **Conceptos relacionados**

"Fuente de [alimentación](#page-9-0) de emergencia" en la página 4

Una fuente de alimentación ininterrumpible proporciona una fuente de alimentación CA en caso de que se produzca una anomalía en la alimentación de la red. Por lo general, las fuentes de alimentación de emergencia tienen un tiempo de reserva finito.

<span id="page-9-0"></span>"Valor del sistema de tiempo de retardo de la fuente de alimentación de emergencia [\(QUPSDLYTIM\)"](#page-10-0) en la [página](#page-10-0) 5

QUPSDLYTIM es el valor del sistema para el temporizador de retardo de la fuente de alimentación ininterrumpible.

# **Valor del sistema de IPL de restauración de la alimentación (QPWRRSTIPL)**

Este valor controla lo que sucede si el sistema finaliza cuando se interrumpe la alimentación de la red y se restaura posteriormente.

El valor por omisión es 0 (No permitido), lo que evita que el sistema haga IPL cuando se restaura la alimentación de la red.

Normalmente, sólo debe dejar este valor establecido en 0 bajo una de las condiciones siguientes:

- v Prefiere volver a iniciar el sistema de modo manual.
- v Dispone de un programa de manejo de la alimentación que determina si las baterías están suficientemente recargadas para permitir otra IPL.

#### **Conceptos relacionados**

"Manejo de las condiciones de la fuente de [alimentación](#page-7-0) de emergencia cuando no existe ningún programa de manejo de la [alimentación"](#page-7-0) en la página 2

Utilice este tema para conocer las consideraciones relativas a una situación en la que no dispone de un programa de manejo de la alimentación para manejar el cierre controlado del sistema.

["Consideraciones](#page-7-0) de IPL para la fuente de alimentación de emergencia" en la página 2 Cuando el sistema hace IPL, el Código interno bajo licencia verifica diversos conmutadores internos para comprobar si se ha apagado correctamente.

### **Fuente de alimentación de emergencia**

Una fuente de alimentación ininterrumpible proporciona una fuente de alimentación CA en caso de que se produzca una anomalía en la alimentación de la red. Por lo general, las fuentes de alimentación de emergencia tienen un tiempo de reserva finito.

Una fuente de alimentación ininterrumpible suministra alimentación al sistema y a todos los dispositivos y controladores de unidad de disco asociados durante la anomalía en la alimentación de la red. El tiempo de ejecución de la fuente de alimentación ininterrumpible debe establecerse adecuadamente para una conclusión controlada de pérdida de la alimentación.

Hay tres valores del sistema que afectan a la fuente de alimentación ininterrumpible. Dichos valores definen la acción que lleva a cabo el sistema como respuesta a un cambio de la señal de la fuente de alimentación cuando se conecta una fuente de alimentación ininterrumpible:

- [QUPSMSGO](#page-13-0)
- [QUPSDLYTIM](#page-10-0)
- QPWRRSTIPL

### **Conceptos relacionados**

"Conclusión controlada de pérdida de la [alimentación"](#page-8-0) en la página 3

El mecanismo de conclusión controlada de pérdida de la alimentación permite que el sistema se cierre de forma ordenada tras producirse una pérdida de la alimentación. Dicho mecanismo sólo está disponible si se ha conectado el sistema a una fuente de alimentación ininterrumpible.

"Valor del sistema de tiempo de retardo de la fuente de alimentación de emergencia [\(QUPSDLYTIM\)"](#page-10-0) en la [página](#page-10-0) 5

QUPSDLYTIM es el valor del sistema para el temporizador de retardo de la fuente de alimentación ininterrumpible.

<span id="page-10-0"></span>"Señal de condición de batería débil de la fuente de [alimentación](#page-15-0) de emergencia" en la página 10 Cuando la batería del sistema está por debajo de un nivel de carga específico, la fuente de alimentación ininterrumpible emite una señal de condición de batería débil.

# **Valor del sistema de tiempo de retardo de la fuente de alimentación de emergencia (QUPSDLYTIM)**

QUPSDLYTIM es el valor del sistema para el temporizador de retardo de la fuente de alimentación ininterrumpible.

El valor de QUPSDLYTIM controla el tiempo que espera el sistema antes de guardar el almacenamiento principal y apagar el sistema. Si se restaura la alimentación de la red antes de que finalice el tiempo de espera, el sistema restablece el temporizador. Si se excede el tiempo de espera, el sistema empieza a guardar el almacenamiento principal y pasa a un apagado controlado.

Las tres opciones para el valor QUPSDLYTIM son las siguientes:

- \*BASIC o \*CALC
- Un valor numérico
- $\cdot$  \*NOMAX

El tiempo que especifica el valor del sistema QUPSDLYTIM puede ser uno de los siguientes:

- v Infinito, si se establece QUPSDLYTIM en \*NOMAX (se debe disponer de un programa de manejo de la alimentación).
- v Un retardo interno fijado, si se establece QUPSDLYTIM en \*BASIC o \*CALC.
- v Un valor alternativo que especifica QUPSDLYTIM. Este valor debe ser un número positivo que especifique segundos (cero significa que no hay retardo).

Si se establece QUPSDLYTIM en \*NOMAX, se deben cumplir las condiciones siguientes ya que, de lo contrario, el sistema inicia un cierre inmediato:

- v La cola de mensajes especificada en el valor del sistema QUPSMSGQ debe existir.
- v Si la cola de mensajes es una cola de mensajes de estación de trabajo (o QSYSOPR), debe estar en modalidad de notificación o interrupción.
- v Si la cola de mensajes no es una cola de mensajes de estación de trabajo, se debe asignar mediante un trabajo.

La figura muestra estas opciones y sus implicaciones.

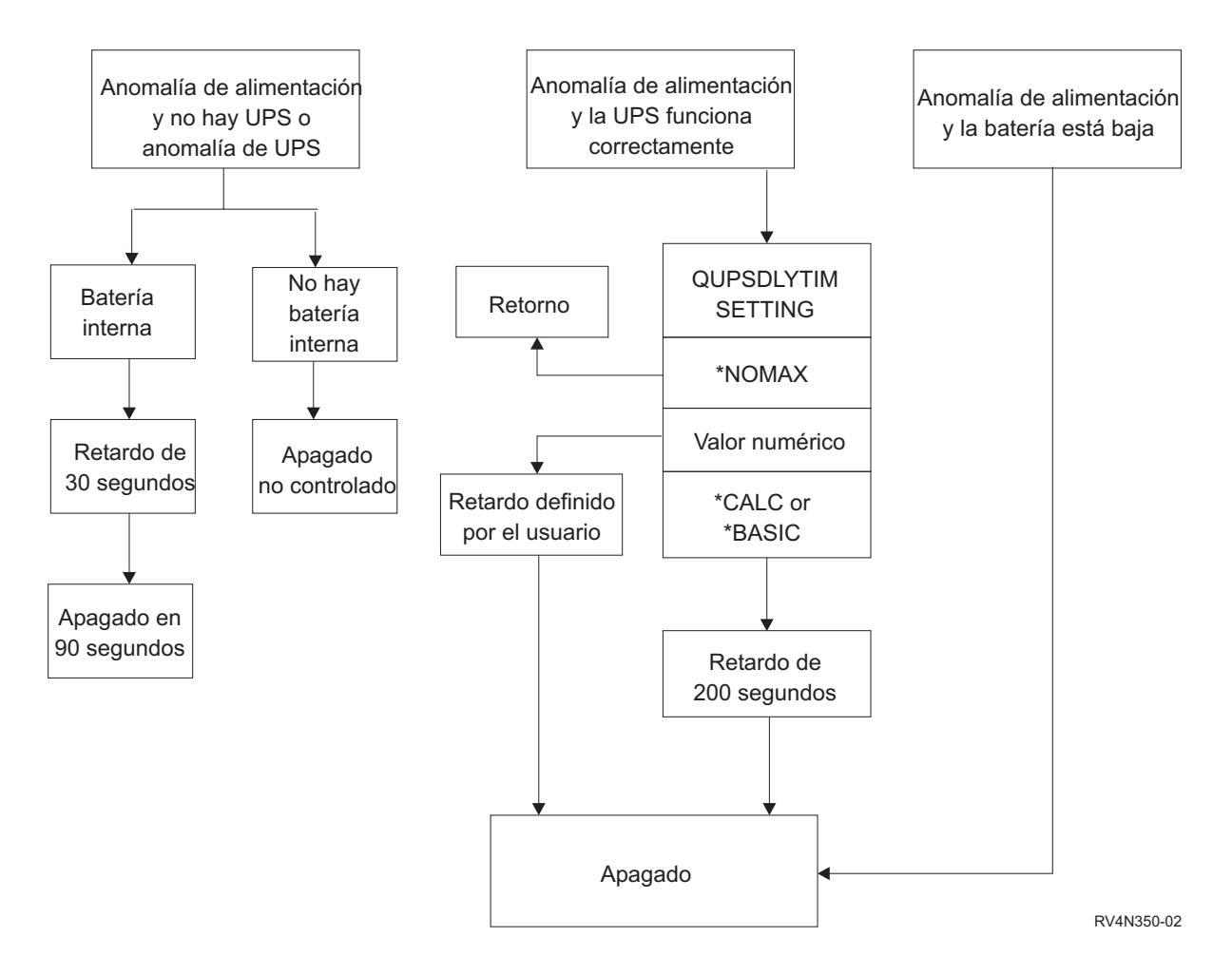

*Figura 1. Valores y acciones de QUPSDLYTIM*

El valor por omisión para QUPSDLYTIM es \*CALC. Dejar QUPSDLYTIM establecido en \*CALC puede frustrar el propósito de disponer de una fuente de alimentación de emergencia. \*BASIC y \*CALC ofrecen la misma función en sistemas que se ejecutan en V3R6 o releases posteriores del sistema operativo.

Si se establece QUPSDLYTIM en \*BASIC o \*CALC, el sistema lleva a cabo un apagado controlado una vez transcurrido un retardo de intervalo fijado de 200 segundos. Si dispone de una fuente de alimentación ininterrumpible, puede especificar un valor numérico.

### **Determinación del valor de QUPSDLYTIM**

Para determinar el valor de QUPSDLYTIM debe saber lo siguiente:

- v El tiempo restante de la fuente de alimentación de emergencia con una carga determinada (tiempo estimado de la batería).
- v El tiempo que tarda el sistema en guardar el almacenamiento principal y en apagar.

Tiempo de ejecución disponible de la batería

El tiempo de ejecución disponible de la batería es una variable dinámica. Las preguntas siguientes le ayudan a evaluar la batería disponible del sistema:

- ¿Hay fluctuaciones en la alimentación eléctrica?
- ¿Se ha descargado la batería previamente?

**6** IBM Systems - iSeries: Gestión de sistemas Control de la conclusión del servidor utilizando un programa de manejo de la alimentación

• ¿Está la batería totalmente cargada?

El tiempo de ejecución real de la batería es una función de capacidad. Incluso si la batería está totalmente cargada, puede no tener la capacidad al 100%. Una batería típica pierde entre el 20% y el 50% de su capacidad estimada en 4 ó 5 años, dependiendo de la temperatura ambiente. Las temperaturas de funcionamiento elevadas tienden a aumentar la pérdida de capacidad. El tiempo de ejecución real de la batería también es una función de la carga de descarga. Cuantas más cargas satisface la fuente de alimentación ininterrumpible, menos tiempo puede mantenerlas. Cuando la batería del sistema está por debajo de un nivel de carga específico, la UPS emite una señal de condición de batería débil. La señal de condición de batería débil de la fuente de alimentación ininterrumpible afecta a los mecanismos de cierre.

El tiempo que tarda en guardar el almacenamiento principal y apagar no es un número exacto. El tiempo de salvar varía en función del número de cambios del almacenamiento principal que no se han escrito en disco. El número de brazos de los discos también es un factor; cuantos más brazos tiene el disco, más rápidamente puede escribir el sistema el almacenamiento principal en disco. El apagado del sistema también depende del número de trabajos y del tiempo promedio que tarda en finalizarlos. Por lo general, un trabajo estará próximo a un límite de instrucción; sin embargo, algunas instrucciones son de ejecución larga. En la fórmula siguiente se muestra uno de los casos más complejos al calcular los minutos que va a tardar en apagarse un sistema:

 $((0,0554*(\text{tamaño MS en MB}))/(N<sup>o</sup> de brazos del disco)) + 1,6 = N<sup>o</sup> de minutes$ 

Para calcular el tiempo necesario para escribir el almacenamiento principal en disco en un sistema determinado, consulte la tabla siguiente. Normalmente, el tiempo necesario para concluir un sistema será un pequeño porcentaje de este valor.

| <b>Brazos</b> | 32                                                                                                    | 64 MB | 128 MB | 256 MB | 512 MB | $1$ GB | $2$ GB | 4 GB  | 8 GB  | 16 GB | 32 GB | 64 GB | 128 GB |
|---------------|----------------------------------------------------------------------------------------------------|-------|--------|--------|--------|--------|--------|-------|-------|-------|-------|-------|--------|
|               | <b>MB</b>                                                                                                    |       |        |        |        |        |        |       |       |       |       |       |        |
| 2             | 2,5                                                                                                    | 3,4   | 5,1    | 8,7    | 15,8   | 30,0   | 58,4   | 115,1 | 228,7 |       |       |       |        |
| 4             | 2,0                                                                                                    | 2,5   | 3,4    | 5,1    | 8,7    | 15,8   | 30,0   | 58,4  | 115,1 | 228,7 |       |       |        |
| 18            | 1,8                                                                                                    | 2,0   | 2,5    | 3,4    | 5,1    | 8,7    | 15,8   | 30,0  | 58,4  | 115,1 | 228,7 |       |        |
| 16            | 1,7                                                                                                    | 1,8   | 2,0    | 2,5    | 3,4    | 5,1    | 8,7    | 15,8  | 30,0  | 58,4  | 115,1 | 228,7 |        |
| 32            | 1,6                                                                                                    | 1,7   | 1,8    | 2,0    | 2,5    | 3,4    | 5,1    | 8,7   | 15,8  | 30,0  | 58,4  | 115,1 | 228,7  |
| 64            |                                                                                                    | 1,6   | 1,7    | 1,8    | 2,0    | 2,5    | 3,4    | 5,1   | 8,7   | 15,8  | 30,0  | 58,4  | 115,1  |
| 128           |                                                                                                    |       | 1,6    | 1,7    | 1,8    | 2,0    | 2,5    | 3,4   | 5,1   | 8,7   | 15,8  | 30,0  | 58,4   |
| 256           |                                                                                                    |       |        | 1,6    | 1,7    | 1,8    | 2,0    | 2,5   | 3,4   | 5,1   | 8,7   | 15,8  | 30,0   |
| 512           |                                                                                                    |       |        |        | 1,6    | 1,7    | 1,8    | 2,0   | 2,5   | 3,4   | 5,1   | 8,7   | 15,8   |
| 1024          |                                                                                                    |       |        |        |        | 1,6    | 1,7    | 1,8   | 2,0   | 2,5   | 3,4   | 5,1   | 8,7    |
|               | Presupone que todas las páginas del almacenamiento principal se han modificado y los cambios aún no se han escrito en disco. En l |       |        |        |        |        |        |       |       |       |       |       |        |

*Tabla 1. Tiempo necesario en minutos para grabar el almacenamiento principal en disco*

Presupone que todas las páginas del almacenamiento principal se han modificado y los cambios aún no se han escrito en disco. En proporción, se necesita menos tiempo si deben escribirse menos páginas en disco.

### **Conceptos relacionados**

["Habilitación](#page-16-0) de un programa de manejo de la alimentación para controlar la actividad del sistema durante una interrupción de la [alimentación"](#page-16-0) en la página 11

Básicamente, el soporte de software del sistema es el mismo para el dispositivo de la batería y la conexión de la fuente de alimentación de emergencia.

"Manejo de las condiciones de la fuente de [alimentación](#page-7-0) de emergencia cuando no existe ningún programa de manejo de la [alimentación"](#page-7-0) en la página 2

Utilice este tema para conocer las consideraciones relativas a una situación en la que no dispone de un programa de manejo de la alimentación para manejar el cierre controlado del sistema.

"Conclusión controlada de pérdida de la [alimentación"](#page-8-0) en la página 3

El mecanismo de conclusión controlada de pérdida de la alimentación permite que el sistema se cierre de forma ordenada tras producirse una pérdida de la alimentación. Dicho mecanismo sólo está disponible si se ha conectado el sistema a una fuente de alimentación ininterrumpible.

<span id="page-13-0"></span>"Fuente de [alimentación](#page-9-0) de emergencia" en la página 4

Una fuente de alimentación ininterrumpible proporciona una fuente de alimentación CA en caso de que se produzca una anomalía en la alimentación de la red. Por lo general, las fuentes de alimentación de emergencia tienen un tiempo de reserva finito.

"Señal de condición de batería débil de la fuente de [alimentación](#page-15-0) de emergencia" en la página 10 Cuando la batería del sistema está por debajo de un nivel de carga específico, la fuente de alimentación ininterrumpible emite una señal de condición de batería débil.

# **Valor del sistema de cola de Mensajes de la fuente de alimentación de emergencia (QUPSMSGQ)**

El valor del sistema de Cola de mensajes de la fuente de alimentación de emergencia (QUPSMSGQ) determina las colas de mensajes a las que se envían los mensajes de la fuente de alimentación.

El sistema envía mensajes sobre la fuente de alimentación a la cola de mensajes del operador del sistema (QSYSOPR), independientemente del valor que se haya especificado en el valor del sistema. Si especifica otra cola de mensajes, dicha cola también recibe los mismos mensajes de la fuente de alimentación. Especifique otra cola de mensajes si tiene uno de los siguientes:

- v Otra cola de mensajes en la que desea que se reciban los mensajes de la fuente de alimentación (por ejemplo, la cola de mensajes del gestor de proceso de datos)
- v Un programa que maneje eventos que estén relacionados con la fuente de alimentación de emergencia

### **Conceptos relacionados**

["Habilitación](#page-16-0) de un programa de manejo de la alimentación para controlar la actividad del sistema durante una interrupción de la [alimentación"](#page-16-0) en la página 11

Básicamente, el soporte de software del sistema es el mismo para el dispositivo de la batería y la conexión de la fuente de alimentación de emergencia.

"Manejo de las condiciones de la fuente de [alimentación](#page-7-0) de emergencia cuando no existe ningún programa de manejo de la [alimentación"](#page-7-0) en la página 2

Utilice este tema para conocer las consideraciones relativas a una situación en la que no dispone de un programa de manejo de la alimentación para manejar el cierre controlado del sistema.

### **Mensajes de la fuente de alimentación de emergencia**

Utilice este tema para obtener información acerca de los mensajes de error relacionados con una fuente de alimentación ininterrumpible.

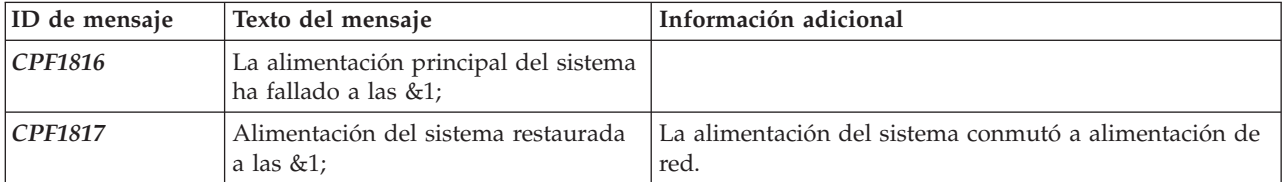

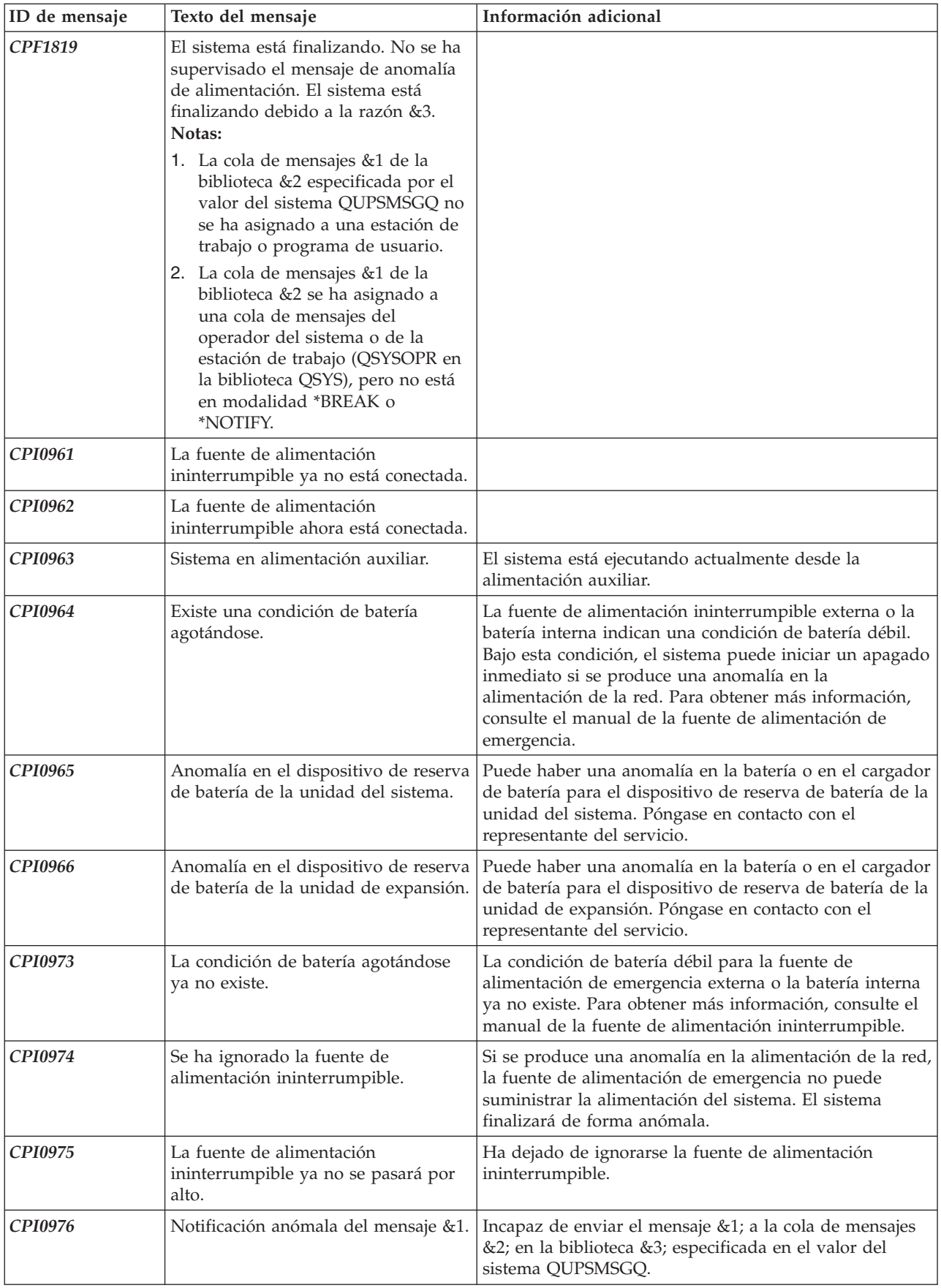

<span id="page-15-0"></span>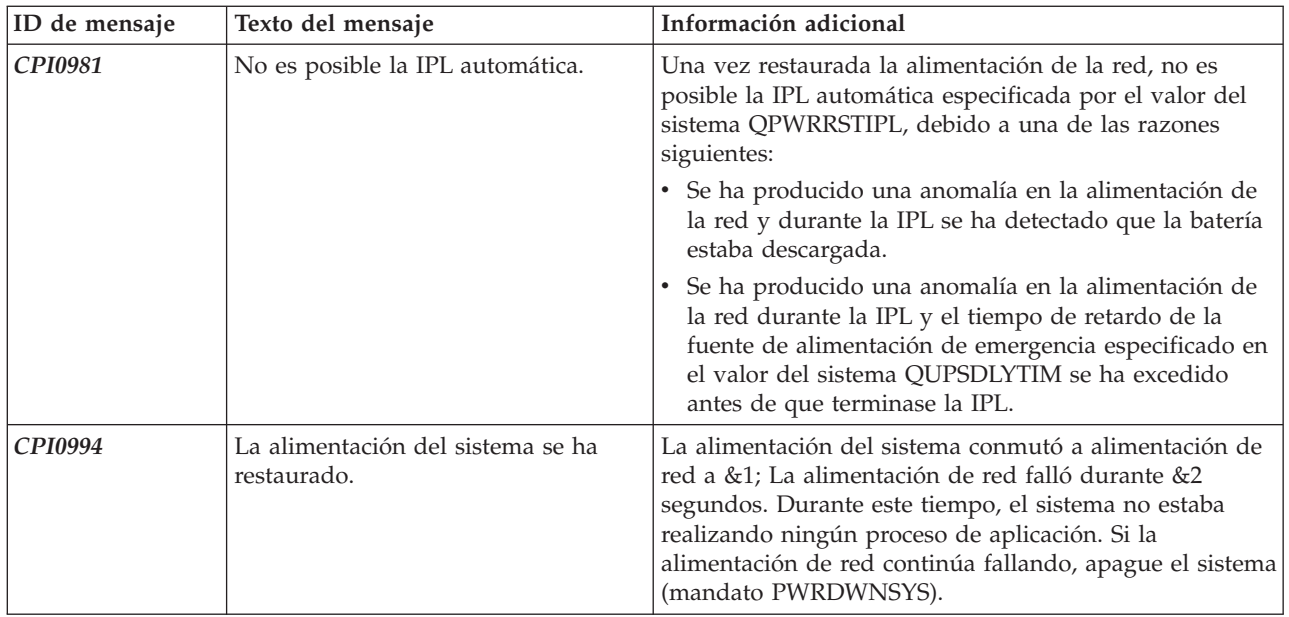

### **Conceptos relacionados**

["Consideraciones](#page-7-0) de IPL para la fuente de alimentación de emergencia" en la página 2 Cuando el sistema hace IPL, el Código interno bajo licencia verifica diversos conmutadores internos para comprobar si se ha apagado correctamente.

"Señal de condición de batería débil de la fuente de alimentación de emergencia" Cuando la batería del sistema está por debajo de un nivel de carga específico, la fuente de alimentación ininterrumpible emite una señal de condición de batería débil.

# **Señal de condición de batería débil de la fuente de alimentación de emergencia**

Cuando la batería del sistema está por debajo de un nivel de carga específico, la fuente de alimentación ininterrumpible emite una señal de condición de batería débil.

La señal de condición de batería débil de la fuente de alimentación ininterrumpible hace que el sistema realice una conclusión controlada de pérdida de la alimentación si se cumplen las condiciones siguientes:

- v Ha elegido utilizar la comunicación de cuatro hilos entre el servidor iSeries y una fuente de alimentación ininterrumpible.
- v La señal de anomalía en la alimentación de la red está activa.

La conclusión controlada se lleva a cabo inmediatamente. Si el sistema funciona con alimentación eléctrica y la fuente de alimentación ininterrumpible envía una señal de batería débil, el sistema permanece encendido y envía un mensaje CPIO964. Sin embargo, bajo esta condición el sistema inicia inmediatamente un mecanismo de apagado si se pierde la alimentación eléctrica.

El tiempo preestablecido en fábrica típico para que una fuente de alimentación ininterrumpible envíe una señal de batería débil es cuando quedan, aproximadamente, dos minutos de tiempo de ejecución. Algunos modelos de fuente de alimentación ininterrumpible disponen de un valor ajustable para este tiempo. Lo más adecuado es que lo establezca en el tiempo que tarda el sistema en realizar una conclusión controlada de pérdida de la alimentación. No dé por supuesto que el tiempo preestablecido en fábrica en la fuente de alimentación ininterrumpible es suficiente para una conclusión normal del sistema. Calcule el tiempo necesario para llevar a cabo una conclusión controlada de pérdida de la alimentación, utilice un valor adecuado para QUPSDLYTIM y ajuste el tiempo de la señal de batería débil en la fuente de alimentación ininterrumpible (en caso de que se pueda ajustar).

<span id="page-16-0"></span>La figura muestra la progresión del tiempo de la función QUPSDLYTIM, de izquierda a derecha.

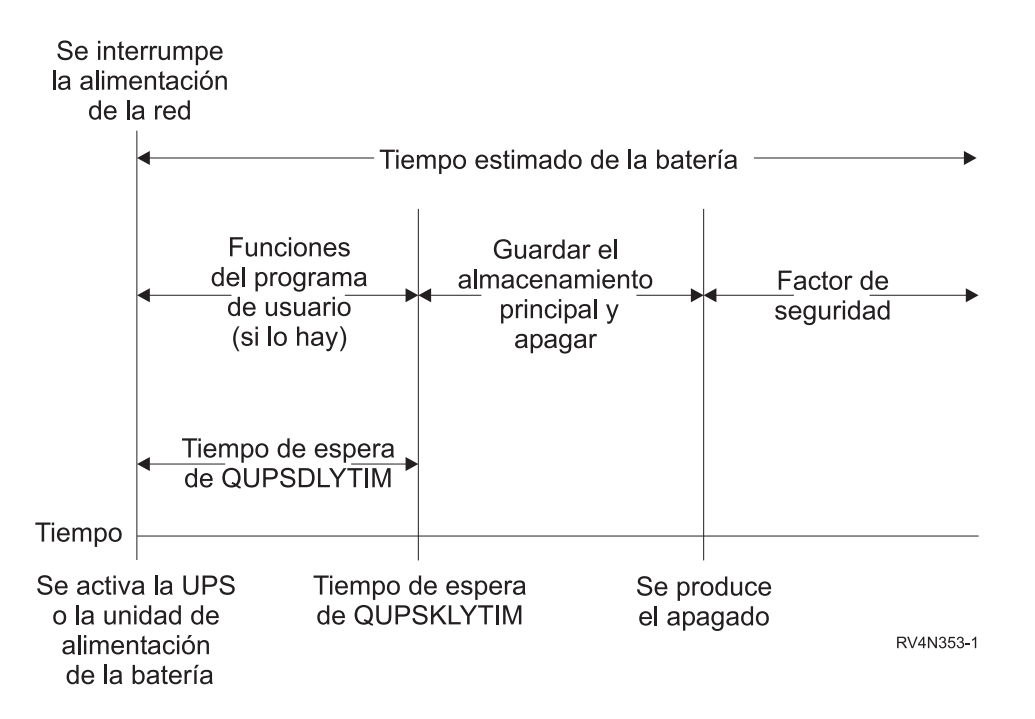

*Figura 2. Línea de tiempo de la función QUPSDLYTIM*

### **Conceptos relacionados**

"Valor del sistema de tiempo de retardo de la fuente de alimentación de emergencia [\(QUPSDLYTIM\)"](#page-10-0) en la [página](#page-10-0) 5

QUPSDLYTIM es el valor del sistema para el temporizador de retardo de la fuente de alimentación ininterrumpible.

"Fuente de [alimentación](#page-9-0) de emergencia" en la página 4

Una fuente de alimentación ininterrumpible proporciona una fuente de alimentación CA en caso de que se produzca una anomalía en la alimentación de la red. Por lo general, las fuentes de alimentación de emergencia tienen un tiempo de reserva finito.

Planificación del hardware y el software

### **Referencia relacionada**

"Mensajes de la fuente de [alimentación](#page-13-0) de emergencia" en la página 8

Utilice este tema para obtener información acerca de los mensajes de error relacionados con una fuente de alimentación ininterrumpible.

# **Habilitación de un programa de manejo de la alimentación para controlar la actividad del sistema durante una interrupción de la alimentación**

Básicamente, el soporte de software del sistema es el mismo para el dispositivo de la batería y la conexión de la fuente de alimentación de emergencia.

En algunos entornos, es posible que desee realizar diferentes acciones cuando la fuente de alimentación de emergencia empieza a suministrar alimentación al sistema o si hay fluctuaciones en la alimentación de la red eléctrica. Un programa de manejo de la alimentación puede utilizar cualquiera de los métodos siguientes para manejar estas situaciones:

v Enviar mensajes específicos a usuarios interactivos

- <span id="page-17-0"></span>v Finalizar trabajos de proceso por lotes y subsistemas como preparación para el apagado
- v Cambiar dinámicamente los valores del sistema que controlan el proceso de la fuente de alimentación de emergencia
- v Emitir el mandato PWRDWNSYS para cerrar el sistema

Para especificar que dispone de programas de manejo de la alimentación, cambie el valor del sistema QUPSMSGQ por el nombre de una cola que haya creado. El sistema envía los mismos mensajes a QSYSOPR y la cola que ha especificado. Cambie el valor del sistema QUPSDLYTIM a \*NOMAX.

El programa que utiliza para manejar la cola de mensajes debe estar activo y asignar la cola. Si un programa no asigna la cola que se especifica en QUPSMSGQ, el sistema presupone que no existe ningún programa de manejo de la alimentación.

### **Conceptos relacionados**

"Valor del sistema de cola de Mensajes de la fuente de alimentación de emergencia [\(QUPSMSGQ\)"](#page-13-0) en la [página](#page-13-0) 8

El valor del sistema de Cola de mensajes de la fuente de alimentación de emergencia (QUPSMSGQ) determina las colas de mensajes a las que se envían los mensajes de la fuente de alimentación.

"Valor del sistema de tiempo de retardo de la fuente de alimentación de emergencia [\(QUPSDLYTIM\)"](#page-10-0) en la [página](#page-10-0) 5

QUPSDLYTIM es el valor del sistema para el temporizador de retardo de la fuente de alimentación ininterrumpible.

"Manejo de las condiciones de la fuente de [alimentación](#page-7-0) de emergencia cuando no existe ningún programa de manejo de la [alimentación"](#page-7-0) en la página 2

Utilice este tema para conocer las consideraciones relativas a una situación en la que no dispone de un programa de manejo de la alimentación para manejar el cierre controlado del sistema.

# **Implementación de un programa de manejo de la alimentación**

Este tema indica lo que debe hacer para utilizar un programa de manejo de la alimentación para un | sistema cuando hay una fuente de alimentación ininterrumpible conectada. |

**Nota:** En este ejemplo se presupone que QCTL es el subsistema de control.

1. Debido a la naturaleza crítica del programa de manejo de la alimentación, debe aislar los objetos que utiliza dicho programa en su propia biblioteca y protegerlos de los demás usuarios, tal como se indica a continuación:

CRTLIB LIB(UPSLIB) AUT(\*EXCLUDE) CRTAUT(\*EXCLUDE)

- 2. Un programa de manejo de la alimentación requiere el uso exclusivo de una cola de mensajes. Por este motivo, debe crear una cola de mensajes exclusiva y excluir de su utilización al resto de usuarios y al sistema general, tal como se indica a continuación: CRTMSGQ MSGQ(UPSLIB/UPSMSGQ) AUT(\*EXCLUDE)
- 3. Cree un programa CL de manejo de la alimentación y excluya de su utilización a todos los demás usuarios, tal como se indica a continuación:

CRTCLPGM PGM(UPSLIB/UPSPGM) AUT(\*EXCLUDE)

4. Cree una descripción del trabajo para el programa de manejo de la alimentación que desea que se inicie automáticamente cada vez que se inicia el subsistema de control.

```
CRTJOBD JOBD(UPSLIB/UPSJOBD) JOBQ(QSYS/QCTL2)
        JOBPTY(1) RQSDTA('CALL UPSLIB/UPSPGM')
AUT(*EXCLUDE) USER(xxxxx)
```
**Nota:** Debe proporcionar un perfil de usuario para que utilice la descripción del trabajo como un trabajo de inicio automático.

5. Cree una descripción del subsistema de control alternativa haciendo una copia de la descripción del subsistema de control actual, tal como se indica a continuación:

**12** IBM Systems - iSeries: Gestión de sistemas Control de la conclusión del servidor utilizando un programa de manejo de la alimentación

<span id="page-18-0"></span>CRTDUPOBJ OBJ(QCTL) FROMLIB(QSYS) OBJTYPE(\*SBSD) TOLIB(QSYS) NEWOBJ(QCTL2)

- 6. Cambie el programa de arranque para iniciar todos los subsistemas. Debe incluir una comprobación para ver si el valor del sistema QCTLSBSD es igual a QCTL2. Consulte el nombre y la biblioteca en el valor del sistema QSTRUPPGM. Si no cambia el programa de arranque, éste no comprobará QCTL2 en QSYS o QGPL y el programa de arranque finalizará sin iniciar el resto de subsistemas.
- 7. Añada una entrada de trabajo de arranque automático a la descripción del subsistema de control alternativa, tal como se indica a continuación: ADDAJE SBSD(QSYS/QCTL2) JOB(QSYS/QCTL2) JOBD(UPSLIB/UPSJOBD)
- 8. Cambie el valor del sistema del subsistema de control para que utilice la descripción del subsistema de control alternativa, tal como se indica a continuación: CHGSYSVAL SYSVAL(QCTLSBSD) VALUE('QCTL2')
- 9. Cambie los valores del sistema para que el programa maneje una interrupción de la alimentación, tal como se indica a continuación: CHGSYSVAL SYSVAL(QUPSMSGQ) VALUE('UPSMSGQ UPSLIB')

CHGSYSVAL SYSVAL(QUPSDLYTIM) VALUE(\*NOMAX)

10. Haga IPL al sistema para que surta efecto la nueva descripción del subsistema de control, tal como se indica a continuación:

PWRDWNSYS OPTION(\*IMMED) RESTART(\*YES)

### **Tareas relacionadas**

"Ejemplo: Programa CL de manejo de la [alimentación"](#page-20-0) en la página 15 Puede utilizar el programa de ejemplo con una fuente de alimentación de emergencia completa.

# **Escritura de un programa de manejo de la alimentación**

Un programa de manejo de la alimentación debe activarse cada vez que se hace IPL y debe permanecer activo en todo momento. Se debe tener en cuenta en el nivel de actividad disponible en las especificaciones del subsistema de gestión de trabajos.

La cola de mensajes que se ha especificado en QUPSMSGQ se utiliza para el proceso de mensajes de la fuente de alimentación de emergencia. Normalmente, el programa asigna la cola al especificar el mandato:

ALCOBJ OBJ(xxx/yyy \*MSGQ \*EXCL)

Cuando llega un mensaje, los mensajes críticos para el proceso son los siguientes:

- v **CPF1816: La alimentación principal del sistema ha fallado a las &1;** (este mensaje se aplica al dispositivo de la batería y la fuente de alimentación completa)
- v **CPF1817: La alimentación principal del sistema se ha restaurado a las &1;** (este mensaje se aplica al dispositivo de la batería y la fuente de alimentación completa)
- v **CPI0994: La alimentación del sistema se ha restaurado** (este mensaje se aplica a la fuente de alimentación de emergencia limitada)
- v **CPI0963: Sistema en alimentación auxiliar** (este mensaje se aplica si se produce una anomalía en la alimentación del sistema durante de IPL)

Puede elegir ignorar los demás mensajes.

El programa puede manejar una interrupción breve de la alimentación sin realizar ningún proceso exclusivo. Por ejemplo, cuando llega el mensaje CPF1816, puede establecer un conmutador en el programa que indique que se ha producido el mensaje. A continuación, el programa puede realizar un mandato RCVMSG con WAIT(10) para provocar un tiempo de espera de 10 segundos. Si se recibe el mensaje CPF1817 antes de que finalice el tiempo de espera, puede restablecer el conmutador y no realizar ninguna otra acción.

El programa puede llevar a cabo la preparación para un apagado normal en caso de que no se restaure la alimentación una vez transcurrido un breve período de tiempo. Por ejemplo, si dispone de estaciones de trabajo que siguen activas, puede enviarles un mensaje solicitándoles que finalicen la sesión rápidamente. Puede emitir ENDSBS OPTION(\*CNTRLD) para evitar que inicien la sesión nuevas estaciones de trabajo o que se inicien nuevos trabajos de proceso por lotes. Si tiene trabajos de proceso por lotes en ejecución, puede finalizarlos con el mandato siguiente:

ENDJOB OPTION(\*CNTRLD)

De este modo se establece un indicador para finalizar el trabajo. Algunos lenguajes de nivel superior y el lenguaje de control le permiten realizar pruebas dentro de un programa para comprobar si se ha especificado un mandato ENDJOB controlado. Si el programa no finaliza, se utiliza el valor por omisión de ENDJOB (30 segundos).

Puede establecer un segundo temporizador en el programa como, por ejemplo, RCVMSG WAIT(120). Si la alimentación de la red no se ha restablecido, puede emitir el mandato PWRDWNSYS OPTION(\*IMMED). El tiempo de espera se debe especificar en función del tiempo de la batería y el tiempo que se necesita para un apagado.

Si nombra una cola de mensajes para el valor del sistema QUPSMSGQ y \*NOMAX para QUPSDLYTIM, se aplican las condiciones siguientes:

- v Un programa debe asignar la cola de mensajes especificada cuando se produce el mensaje CPF1816.
- v Si la cola de mensajes que especifica es una cola de mensajes de estación de trabajo, debe estar en modalidad de notificación o interrupción.

En caso contrario, el sistema presupone que no existe un programa de manejo de la alimentación y se apaga.

**Nota:** Cuando el sistema se sitúa en un estado restringido (por ejemplo, ENDSBS \*ALL), el programa de manejo de la fuente de alimentación de emergencia no está activo. Por este motivo, es necesario preparar un método alternativo que se ocupe de la fuente de alimentación de emergencia y de cualquier posible interrupción de la alimentación que pueda producirse mientras el sistema se encuentra en un estado restringido.

Por ejemplo, al realizar un mandato SAVSYS (Guardar sistema) o RCLSTG (Reclamar almacenamiento), el programa de la fuente de alimentación de emergencia no está activo una vez que se han interrumpido todos los subsistemas. Sólo permanece activo un único trabajo de la estación de trabajo. Como alternativa, puede llevar a cabo una de las acciones siguientes:

- 1. Después de finalizar todos los subsistemas, desde la línea de mandatos cambie la modalidad de la cola de mensajes especificada en el valor del sistema QUPSMSGQ por \*BREAK. De este modo, todos los mensajes de la fuente de alimentación de emergencia se envían como mensajes de interrupción al usuario que se ha conectado a dicha estación de trabajo. Con este método, el usuario puede decidir manualmente lo que se debe hacer si se produce una anomalía en la alimentación de la red.
- 2. Cambie el valor del sistema QUPSDLYTIM por algún valor que no sea \*NOMAX (por ejemplo, el número de minutos que desea que la fuente de alimentación de emergencia soporte la anomalía en la alimentación). Este método evita que el sistema realice un apagado rápido inmediato. Sin embargo, si se produce una anomalía en la alimentación, se realiza un apagado rápido en caso de que su duración sea superior al valor especificado para el valor del sistema QUPSDLYTIM.
- 3. Cambie el programa de manejo de la fuente de alimentación de emergencia existente para utilizarlo como un programa BREAK HANDLING (manejo de interrupciones), que se pueda utilizar cuando el sistema se encuentre en un estado restringido. Para ello, puede crear una segunda versión del programa de la fuente de alimentación de emergencia que no asigne la cola de mensajes especificada en el valor del sistema QUPSMSGQ. (En otras palabras, no utilice el mandato ALCOBJ). Para utilizar este programa durante un estado restringido, antes de iniciar una función dedicada como, por ejemplo, SAVSYS, entre el mandato:

<span id="page-20-0"></span>CHGMSGQ MSGQ(LIB/MSGQ) DLVRY(\*BREAK) PGM(LIB/PGM)

donde (LIB/MSGQ) es el nombre de la cola de mensajes especificada en el valor del sistema QUPSMSGQ y (LIB/PGM) es el nombre del programa de manejo de la fuente de alimentación de emergencia modificado. Ahora, si se produce una anomalía en la alimentación de la red, el programa de manejo de interrupciones maneja el mensaje de anomalía en la alimentación, incluso mientras se ejecuta una función como, por ejemplo, SAVSYS. Para desactivar el programa de manejo de interrupciones, haga que el usuario finalice la sesión o entre:

CHGMSGQ MSGQ(LIB/MSGQ) DLVRY(\*HOLD) PGM(\*DSPMSG)

Después de desactivar el programa de manejo de interrupciones, debe iniciar inmediatamente los subsistemas y el programa de manejo de la fuente de alimentación de emergencia.

IBM le otorga una licencia de copyright no exclusiva para utilizar todos los ejemplos de código de programación, a partir de los que puede generar funciones similares adaptadas a sus necesidades específicas.

SUJETO A LAS GARANTÍAS ESTATUTARIAS QUE NO PUEDAN EXCLUIRSE, IBM, LOS | DESARROLLADORES Y LOS SUMINISTRADORES DE PROGRAMAS NO OFRECEN NINGUNA | GARANTÍA NI CONDICIÓN, YA SEA IMPLÍCITA O EXPLÍCITA, INCLUIDAS, PERO SIN LIMITARSE A | ELLAS, LAS GARANTÍAS O CONDICIONES IMPLÍCITAS DE COMERCIALIZACIÓN, ADECUACIÓN | A UN PROPÓSITO DETERMINADO Y NO VULNERACIÓN CON RESPECTO AL PROGRAMA O AL | SOPORTE TÉCNICO, SI EXISTE. |

BAJO NINGUNA CIRCUNSTANCIA, IBM, LOS DESARROLLADORES O SUMINISTRADORES DE | PROGRAMAS SE HACEN RESPONSABLES DE NINGUNA DE LAS SIGUIENTES SITUACIONES, NI | SIQUIERA EN CASO DE HABER SIDO INFORMADOS DE TAL POSIBILIDAD: |

- 1. PÉRDIDA O DAÑO DE LOS DATOS; |
- 2. DAÑOS ESPECIALES, ACCIDENTALES, DIRECTOS O INDIRECTOS, O DAÑOS ECONÓMICOS DERIVADOS; | |
- 3. PÉRDIDAS DE BENEFICIOS, COMERCIALES, DE INGRESOS, CLIENTELA O AHORROS ANTICIPADOS. | |

ALGUNAS JURISDICCIONES NO PERMITEN LA EXCLUSIÓN O LA LIMITACIÓN DE LOS DAÑOS |

DIRECTOS, ACCIDENTALES O DERIVADOS, POR LO QUE PARTE DE LAS LIMITACIONES O |

EXCLUSIONES ANTERIORES, O TODAS ELLAS, PUEDE NO SER PROCEDENTE EN SU CASO. |

### **Ejemplo: Programa CL de manejo de la alimentación**

Puede utilizar el programa de ejemplo con una fuente de alimentación de emergencia completa.

Aunque este programa CL de ejemplo funciona correctamente tal como se ha escrito, debe adaptarlo a sus requisitos de sistema específicos. Por ejemplo, añada recuperación adicional al programa supervisando las condiciones de error específicas de su sistema. También debe suministrar un programa escrito por el usuario que realice los pasos necesarios para la preparación para una conclusión normal del sistema. Los pasos pueden incluir la retención de colas de trabajo, el envío de mensajes y la finalización de subsistemas. El programa debe reiniciar las operaciones normales en caso de que la interrupción de la alimentación finalice antes de que se apague el sistema.

**Nota:** Al utilizar los ejemplos de código, aceptará los términos de la ["Información](#page-25-0) de licencia de código y declaración de limitación de [responsabilidad"](#page-25-0) en la página 20.

El programa lleva a cabo lo siguiente:

1. El programa de manejo de la alimentación recupera el valor del sistema QUPSMSGQ en las variables &LIB y &MSGQ. Aunque no es absolutamente necesario, ayuda a garantizar que se asigne la cola de mensajes correcta cada vez que se inicia el programa. A continuación, el programa suprime la cola de mensajes (si ya existe) y la vuelve a crear. Este paso permite eliminar el borrado de la cola de mensajes o evita los posibles problemas que pueden producirse en caso de que la cola de mensajes se haya dañado.

- 2. Después de crear la cola de mensajes, el programa debe asignar (mandato ALCOBJ) la cola de mensajes de modo exclusivo.
	- **Nota:** Cuando el valor del sistema QUPSDLYTIM se establece en \*NOMAX, utilice uno de los métodos siguientes para asignar la cola de mensajes que se especifica para el valor del sistema QUPSMSGQ:
		- Utilice el mandato CHGMSGQ MSGQ(UPSLIB/UPSMSGQ) MODE(\*BREAK)
		- v Incluya el mandato ALCOBJ en el programa de manejo de la alimentación

Sólo puede utilizar uno de los métodos enumerados.

Si un usuario o un programa no tienen asignada la cola de mensajes y se produce una interrupción de la alimentación, el sistema realiza un apagado rápido inmediato.

3. En la etiqueta A del programa de manejo de la alimentación de ejemplo, el mandato Recibir mensaje (RCVMSG) se utiliza para determinar el mensaje que se ha enviado a la cola de mensajes. El mandato RCVMSG también se utiliza para determinar el tiempo de espera (parámetro WAIT) a lo largo del programa.

En la línea 27.00 del programa de manejo de la alimentación de ejemplo, el valor del parámetro WAIT del mandato RCVMSG hace que el programa espere 600 segundos (diez minutos). Después de diez minutos, el programa comprueba si se ha producido un final controlado del trabajo (utilizando el mandato ENDSBS o ENDJOB). De este modo se evita que el programa retarde el mandato ENDJOB o ENDSBS.

Si utiliza ENDSBS \*IMMED o ENDJOB \*IMMED, puede eliminar esta parte del programa. Puede cambiar el valor del parámetro WAIT del mandato RCVMSG por \*MAX. El mandato RCVMSG se ejecuta inmediatamente si el sistema envía un mensaje a la cola de mensajes que se ha especificado en el mandato RCVMSG. Esto se produce sin tener en cuenta el valor que se ha especificado para el parámetro WAIT.

4. Si el mandato RCVMSG recibe el mensaje CPF1816 (la alimentación principal del sistema ha fallado), el programa comprueba si se trata de una anomalía en la alimentación de la red de corta duración. El programa ejecuta un segundo mandato RCVMSG con un valor de diez segundos para el parámetro WAIT (debe decidir los segundos adecuados para su sitio).

Si, en el plazo de los diez segundos especificados, el mandato RCVMSG recibe el mensaje CPF1817 (la alimentación principal del sistema se ha restaurado), significa que la alimentación se ha restaurado. El programa regresa a la etiqueta A y vuelve a iniciar el ciclo.

Si se llega al límite de los diez segundos y no se recibe ningún mensaje, significa que la anomalía en la alimentación de la red es superior a diez segundos y deben llevarse a cabo pasos adicionales. En este punto, puede llamar a un programa escrito por el usuario, que se encarga de realizar las acciones siguientes:

- v Utiliza el mandato HLDJOBQ para retener determinados trabajos de proceso por lotes de ejecución larga.
- v Notifica a los usuarios remotos no afectados
- v Empieza a finalizar los trabajos y los subsistemas de forma ordenada
- 5. En la etiqueta B, en el programa de manejo de la alimentación de ejemplo, el programa intenta aguardar hasta que termine la anomalía en la alimentación de la red. Recupera la hora actual y sitúa dicha información en una variable CL denominada &START. La hora actual se utiliza para determinar el tiempo restante de la fuente de alimentación de emergencia.

Se ejecuta un tercer mandato RCVMSG, y una variable CL denominada &WAIT (cambiada anteriormente en el programa) determina el valor del parámetro WAIT. La variable CL &WAIT es la alimentación de reserva que puede suministrar la fuente de alimentación de emergencia. El valor de la variable &WAIT de la etiqueta A se debe ajustar para la alimentación de reserva que puede proporcionar la fuente de alimentación de emergencia. (La alimentación de reserva se mide en segundos).

En el programa de ejemplo, el valor de la variable &WAIT se ha establecido en 1200 segundos (20 minutos). Si, durante este tiempo, se recibe el mensaje CPF1817 (la alimentación principal del sistema se ha restaurado), significa que la alimentación *se ha* restaurado, y se puede llamar a otro programa para reiniciar las operaciones normales del sistema. A continuación, el programa regresa a la etiqueta A y vuelve a iniciar el ciclo. Si no se envía el mensaje CPF1817 después de 1200 segundos, RCVMSG devuelve un ID de mensaje en blanco (no igual a CPF1817). Indica que la alimentación *no* se ha restaurado y se inicia un apagado inmediato del sistema. Si se recibe un mensaje que no sea CPF1817 durante la espera de 1200 segundos, se llevan a cabo las acciones siguientes:

- a. El programa recupera la hora actual y calcula el tiempo que ha transcurrido del período de espera de 1200 segundos.
- b. El programa resta la diferencia y cambia la variable CL &WAIT para reflejar la cantidad.
- c. El programa regresa a la etiqueta B para utilizar la alimentación restante que proporciona la fuente de alimentación de emergencia.

Esta parte del programa comprueba si se produce un cambio de fecha. Es necesario en caso de que la interrupción de la alimentación se haya producido en una fecha diferente.

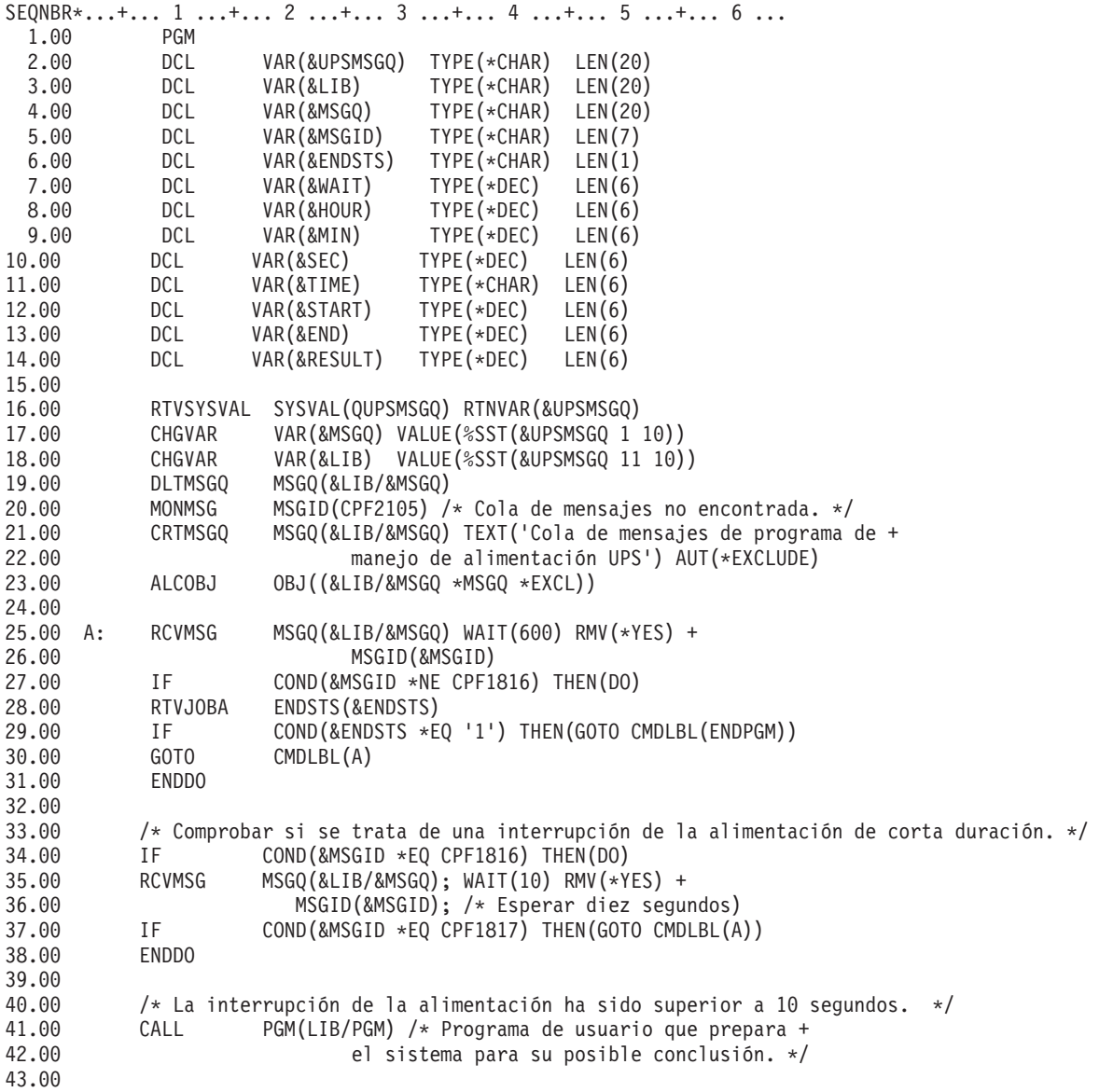

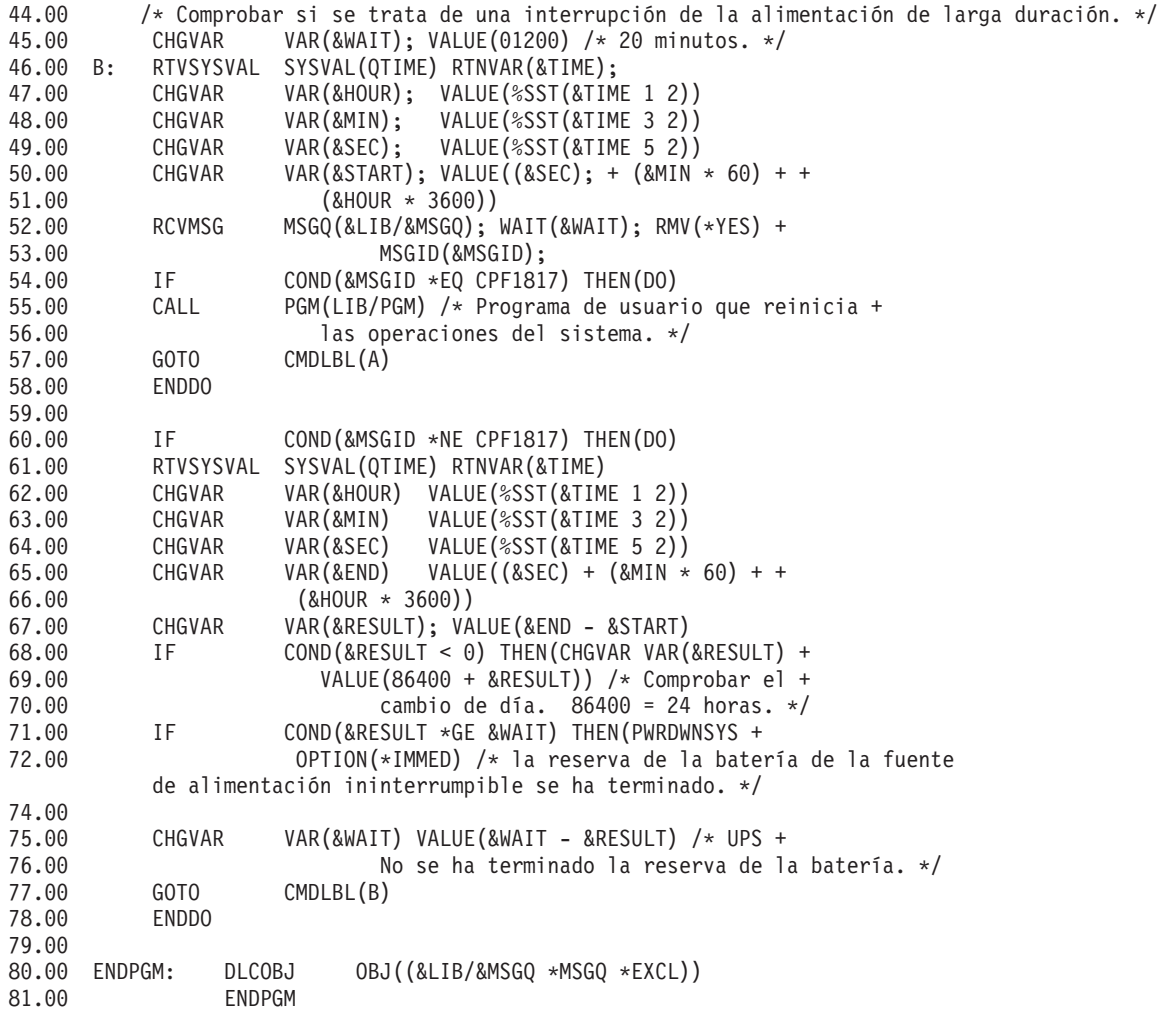

### **Tareas relacionadas**

["Implementación](#page-17-0) de un programa de manejo de la alimentación" en la página 12 Este tema indica lo que debe hacer para utilizar un programa de manejo de la alimentación para un sistema cuando hay una fuente de alimentación ininterrumpible conectada.

#### **Referencia relacionada**

"Ejemplo: Prueba de un programa CL de manejo de la alimentación"

Una vez que se ha creado un programa de manejo de la alimentación, puede probarlo creando un programa CL que utilice los mandatos Enviar mensaje de programa (SNDPGMMSG) y Retardar trabajo (DLYJOB). Establezca el valor del parámetro DLY en el mandato DLYJOB de modo que se ajuste a sus necesidades de prueba.

### **Ejemplo: Prueba de un programa CL de manejo de la alimentación**

Una vez que se ha creado un programa de manejo de la alimentación, puede probarlo creando un programa CL que utilice los mandatos Enviar mensaje de programa (SNDPGMMSG) y Retardar trabajo (DLYJOB). Establezca el valor del parámetro DLY en el mandato DLYJOB de modo que se ajuste a sus necesidades de prueba.

#### **Nota:**

| |

> 1. Al probar una fuente de alimentación de emergencia, los mandatos como, por ejemplo, PWRDWNSYS, ENDJOB y ENDSBS, se deben sustituir por el mandato SNDMSG para indicar que el mandato se ha ejecutado.

<span id="page-25-0"></span>

|       |               | SEONBR*+ 1 + 2 + 3 + 4 + 5 + 6 + 7        |  |
|-------|---------------|-------------------------------------------|--|
| 1.00  | PGM           |                                           |  |
| 2.00  | <b>DLYJOB</b> | DLY(120) /* Esperar 2 minutos. */         |  |
| 3.00  |               | SNDPGMMSG MSGID(CPF1816) MSGF(QCPFMSG) +  |  |
| 4.00  |               | TOMSGQ(UPSLIB/UPSMSGQ) /* Mensaje de      |  |
| 5.00  |               | anomalía en la alimentación de la red. */ |  |
| 6.00  | <b>DLYJOB</b> | DLY(5) /* Esperar 5 segundos. */          |  |
| 7.00  | SNDPGMMSG     | MSGID(CPF1817) MSGF(QCPFMSG) +            |  |
| 8.00  |               | TOMSGO(UPSLIB/UPSMSGO) /* Mensaje de      |  |
| 9.00  |               | restauración de la alimentación. */       |  |
| 10.00 | <b>ENDPGM</b> |                                           |  |

*Figura 3. Prueba de un ejemplo de programa de manejo de la alimentación*

**Nota:** Al utilizar los ejemplos de código, aceptará los términos de la "Información de licencia de código y declaración de limitación de responsabilidad".

### **Tareas relacionadas**

"Ejemplo: Programa CL de manejo de la [alimentación"](#page-20-0) en la página 15 Puede utilizar el programa de ejemplo con una fuente de alimentación de emergencia completa.

# **Información de licencia de código y declaración de limitación de responsabilidad**

IBM le otorga una licencia de copyright no exclusiva para utilizar todos los ejemplos de código de programación, a partir de los que puede generar funciones similares adaptadas a sus necesidades específicas.

SUJETO A LAS GARANTÍAS ESTATUTARIAS QUE NO PUEDAN EXCLUIRSE, IBM, LOS | DESARROLLADORES Y LOS SUMINISTRADORES DE PROGRAMAS NO OFRECEN NINGUNA | GARANTÍA NI CONDICIÓN, YA SEA IMPLÍCITA O EXPLÍCITA, INCLUIDAS, PERO SIN LIMITARSE A | ELLAS, LAS GARANTÍAS O CONDICIONES IMPLÍCITAS DE COMERCIALIZACIÓN, ADECUACIÓN | A UN PROPÓSITO DETERMINADO Y NO VULNERACIÓN CON RESPECTO AL PROGRAMA O AL | SOPORTE TÉCNICO, SI EXISTE. |

BAJO NINGUNA CIRCUNSTANCIA, IBM, LOS DESARROLLADORES O SUMINISTRADORES DE | PROGRAMAS SE HACEN RESPONSABLES DE NINGUNA DE LAS SIGUIENTES SITUACIONES, NI | SIQUIERA EN CASO DE HABER SIDO INFORMADOS DE TAL POSIBILIDAD: |

- 1. PÉRDIDA O DAÑO DE LOS DATOS; |
- 2. DAÑOS ESPECIALES, ACCIDENTALES, DIRECTOS O INDIRECTOS, O DAÑOS ECONÓMICOS |  $\overline{\phantom{a}}$ | DERIVADOS;
- 3. PÉRDIDAS DE BENEFICIOS, COMERCIALES, DE INGRESOS, CLIENTELA O AHORROS ANTICIPADOS.  $\blacksquare$ |

ALGUNAS JURISDICCIONES NO PERMITEN LA EXCLUSIÓN O LA LIMITACIÓN DE LOS DAÑOS |

- DIRECTOS, ACCIDENTALES O DERIVADOS, POR LO QUE PARTE DE LAS LIMITACIONES O |
- EXCLUSIONES ANTERIORES, O TODAS ELLAS, PUEDE NO SER PROCEDENTE EN SU CASO. |

# <span id="page-26-0"></span>**Apéndice. Avisos**

Esta información se ha escrito para productos y servicios ofrecidos en los EE.UU.

Es posible que en otros países IBM no ofrezca los productos, los servicios o los dispositivos que se describen en este documento. Póngase en contacto con el representante local de IBM que le informará sobre los productos y servicios disponibles actualmente en su área. Las referencias hechas a productos, programas o servicios de IBM no pretenden afirmar ni dar a entender que únicamente puedan utilizarse dichos productos, programas o servicios de IBM. Puede utilizarse en su lugar cualquier otro producto, programa o servicio funcionalmente equivalente que no vulnere ninguno de los derechos de propiedad intelectual de IBM. No obstante, es responsabilidad del usuario evaluar y verificar el funcionamiento de cualquier producto, programa o servicio que no sea de IBM.

IBM puede tener patentes o solicitudes de patente pendientes de aprobación que cubran alguno de los temas tratados en este documento. La entrega de este documento no le otorga ninguna licencia sobre dichas patentes. Puede enviar las consultas sobre licencias, por escrito, a la siguiente dirección:

IBM Director of Licensing IBM Corporation North Castle Drive Armonk, NY 10504-1785 Estados Unidos

Para realizar consultas relacionadas con los caracteres de doble byte (DBCS), póngase en contacto con el departamento de propiedad intelectual de IBM de su país o bien envíe su consulta por escrito a:

IBM World Trade Asia Corporation Licensing 2-31 Roppongi 3-chome, Minato-ku Tokyo 106-0032, Japón

El párrafo siguiente no puede aplicarse en el Reino Unido ni en cualquier otro país en el que tales **disposiciones sean incompatibles con la legislación local:** INTERNATIONAL BUSINESS MACHINES CORPORATION PROPORCIONA ESTA PUBLICACIÓN "TAL CUAL" SIN GARANTÍA DE NINGUNA CLASE, EXPLÍCITA O IMPLÍCITA, INCLUIDAS, PERO SIN LIMITARSE A ELLAS, LAS GARANTÍAS IMPLÍCITAS DE NO VULNERABILIDAD, COMERCIALIZACIÓN O IDONEIDAD PARA UN PROPÓSITO DETERMINADO. Algunas legislaciones no contemplan la declaración de limitación de responsabilidad, ni implícitas ni explícitas, en determinadas transacciones, por lo que cabe la posibilidad de que esta declaración no se aplique en su caso.

Esta información puede contener imprecisiones técnicas o errores tipográficos. Periódicamente se efectúan cambios en la información incluida en este documento; estos cambios se incorporarán en nuevas ediciones de la publicación. IBM puede efectuar mejoras y/o cambios en los productos y/o programas descritos en esta publicación en cualquier momento y sin previo aviso.

Cualquier referencia hecha en esta información a sitios Web no de IBM se proporciona únicamente para su comodidad y no debe considerarse en modo alguno como promoción de esos sitios Web. Los materiales de estos sitios Web no forman parte de los materiales de IBM para este producto y el uso que se haga de estos sitios Web es de la entera responsabilidad del usuario.

IBM puede utilizar o distribuir la información que usted le suministre del modo que IBM considere conveniente sin incurrir por ello en ninguna obligación para con usted.

Los licenciatarios de este programa que deseen obtener información acerca del mismo con el fin de: (i) intercambiar la información entre programas creados independientemente y otros programas (incluyendo éste) y (ii) utilizar mutuamente la información que se ha intercambiado, deben ponerse en contacto con:

IBM Corporation Software Interoperability Coordinator, Department YBWA 3605 Highway 52 N Rochester, MN 55901 Estados Unidos

Esta información puede estar disponible, sujeta a los términos y condiciones adecuados, incluyendo en algunos casos el pago de una tarifa.

El programa bajo licencia descrito en esta información y todo el material bajo licencia disponible para el | mismo, se proporciona bajo los términos del Acuerdo de Cliente IBM, el Acuerdo de Licencia de | Programa Internacional IBM para código máquina o cualquier otro acuerdo equivalente entre ambas | partes. |

Los datos de rendimiento contenidos en esta documentación se han determinado en un entorno controlado. Por tanto, los resultados obtenidos en otros entornos operativos pueden variar significativamente. Algunas mediciones pueden haberse efectuado en sistemas a nivel de desarrollo y no existe garantía de que dichas mediciones sean las mismas en sistemas disponibles de modo genérico. Además, algunas mediciones pueden haberse estimado mediante extrapolación. Los resultados reales pueden variar. Los usuarios de este documento deben verificar los datos aplicables a su entorno específico.

La información concerniente a productos no IBM se ha obtenido de los distribuidores de dichos productos, de sus anuncios publicados o de otras fuentes disponibles públicamente. IBM no ha probado estos productos y no puede confirmar la exactitud del rendimiento, compatibilidad ni ninguna otra afirmación relacionada con productos no IBM. Las preguntas relativas a las capacidades de los productos no IBM deben dirigirse a los distribuidores de los mismos.

Todas las afirmaciones relativas a planes o intenciones futuras de IBM están sujetas a cambio o retirada sin previo aviso, y representan sólo metas y objetivos.

Todos los precios de IBM que se muestran son sugerencias de precios al por menor de IBM, están actualizados y sujetos a cambio sin previo aviso. Los precios de los distribuidores pueden variar.

Esta información está pensada a efectos de planificación. La información aquí contenida está sujeta a cambios antes de que los productos descritos estén disponibles.

Esta información contiene ejemplos de datos e informes utilizados en operaciones comerciales diarias. Para ilustrarlas de la forma más completa posible, los ejemplos incluyen nombres de personas, empresas, marcas y productos. Todos estos nombres nombres son ficticios y cualquier parecido con nombres y direcciones utilizados por una empresa real es mera coincidencia.

### LICENCIA DE COPYRIGHT:

Esta información contiene programas de aplicación de ejemplo en lenguaje fuente, que muestran técnicas de programación en varias plataformas operativas. Puede copiar, modificar y distribuir estos programas de ejemplo de cualquier forma sin pagar nada a IBM, bajo el propósito de desarrollo, uso, márketing o distribución de programas de aplicación de acuerdo con la interfaz de programación de la aplicación para la plataforma operativa para la cual se han escrito los programas de ejemplo. Estos ejemplos no se han probado exhaustivamente bajo todas las condiciones. IBM, por lo tanto, no puede garantizar ni implicar la fiabilidad, servicio o funcionalidad de estos programas.

<span id="page-28-0"></span>Si está viendo esta información en copia software, es posible que las fotografías y las ilustraciones en color no aparezcan.

# **Información de la interfaz de programación**

Esta publicación (Control del apagado del servidor mediante un programa de manejo de la alimentación) documenta interfaces de programación que permiten al cliente escribir programas para obtener los servicios de IBM i5/OS.

### **Marcas registradas**

Los términos siguientes son marcas registradas de International Business Machines Corporation en Estados Unidos y/o en otros países:

i5/OS |

IBM |

IBM (logotipo) |

iSeries |

Intel, Intel Inside (logotipos), MMX y Pentium son marcas registradas de Intel Corporation en Estados | Unidos y/o en otros países. |

Microsoft, Windows, Windows NT y el logotipo de Windows son marcas registradas de Microsoft Corporation en los Estados Unidos y/o en otros países.

Java y todas las marcas basadas en Java son marcas registradas de Sun Microsystems, Inc. en Estados Unidos y/o en otros países.

Linux es una marca registrada de Linus Torvalds en Estados Unidos y/o en otros países. |

UNIX es una marca registrada de The Open Group en Estados Unidos y/o en otros países.

Los demás nombres de compañías, productos y servicios pueden ser marcas registradas o de servicio de otras empresas.

# **Términos y condiciones**

Los permisos para utilizar estas publicaciones están sujetos a los siguientes términos y condiciones.

**Uso personal:** puede reproducir estas publicaciones para uso personal (no comercial) siempre y cuando incluya una copia de todos los avisos de derechos de autor. No puede distribuir ni visualizar estas publicaciones ni ninguna de sus partes, como tampoco elaborar trabajos que se deriven de ellas, sin el consentimiento explícito de IBM.

**Uso comercial:** puede reproducir, distribuir y visualizar estas publicaciones únicamente dentro de su empresa, siempre y cuando incluya una copia de todos los avisos de derechos de autor. No puede elaborar trabajos que se deriven de estas publicaciones, ni tampoco reproducir, distribuir ni visualizar estas publicaciones ni ninguna de sus partes fuera de su empresa, sin el consentimiento explícito de IBM.

Aparte de la autorización que se concede explícitamente en este permiso, no se otorga ningún otro permiso, licencia ni derecho, ya sea explícito o implícito, sobre las publicaciones, la información, los datos, el software o cualquier otra propiedad intelectual contenida en ellas.

IBM se reserva el derecho de retirar los permisos aquí concedidos siempre que, según el parecer del fabricante, se utilicen las publicaciones en detrimento de sus intereses o cuando, también según el parecer del fabricante, no se sigan debidamente las instrucciones anteriores.

No puede bajar, exportar ni reexportar esta información si no lo hace en plena conformidad con la legislación y normativa vigente, incluidas todas las leyes y normas de exportación de Estados Unidos.

IBM NO PROPORCIONA NINGUNA GARANTÍA SOBRE EL CONTENIDO DE ESTAS PUBLICACIONES. LAS PUBLICACIONES SE PROPORCIONAN ″TAL CUAL″, SIN GARANTÍA DE NINGUNA CLASE, YA SEA EXPLÍCITA O IMPLÍCITA, INCLUIDAS, PERO SIN LIMITARSE A ELLAS, LAS GARANTÍAS IMPLÍCITAS DE COMERCIALIZACIÓN, NO VULNERACIÓN E IDONEIDAD PARA UN FIN DETERMINADO.

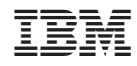

Impreso en España